# ΤΕΧΝΙΚΕΣ ΑΝΤΙΚΕΙΜΕΝΟΣΤΡΑΦΟΥΣ ΠΡΟΓΡΑΜΜΑΤΙΣΜΟΥ

Σύνθεση αντικειμένων

# ΥΛΟΠΟΙΗΣΗ ΔΥΝΑΜΙΚΗΣ ΣΤΟΙΒΑΣ

### Παράδειγμα

- Υλοποιήστε το Stack που φτιάξαμε στα προηγούμενα μαθήματα ώστε να μην έχει περιορισμό στο μέγεθος (capacity).
- Βασική ιδέα:
	- Δημιουργούμε στοιχεία της στοίβας και τα συνδέουμε το ένα να δείχνει στο άλλο.
	- Χρειάζεται να ξέρουμε και την κορυφή της στοίβας.

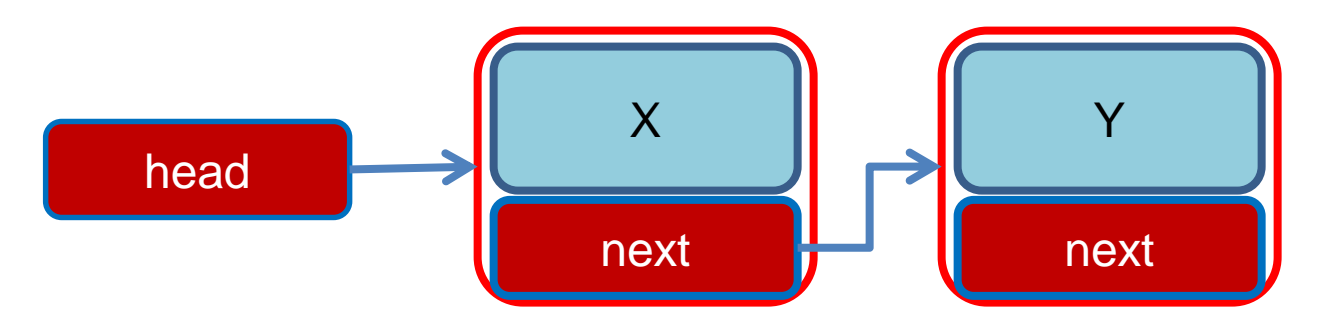

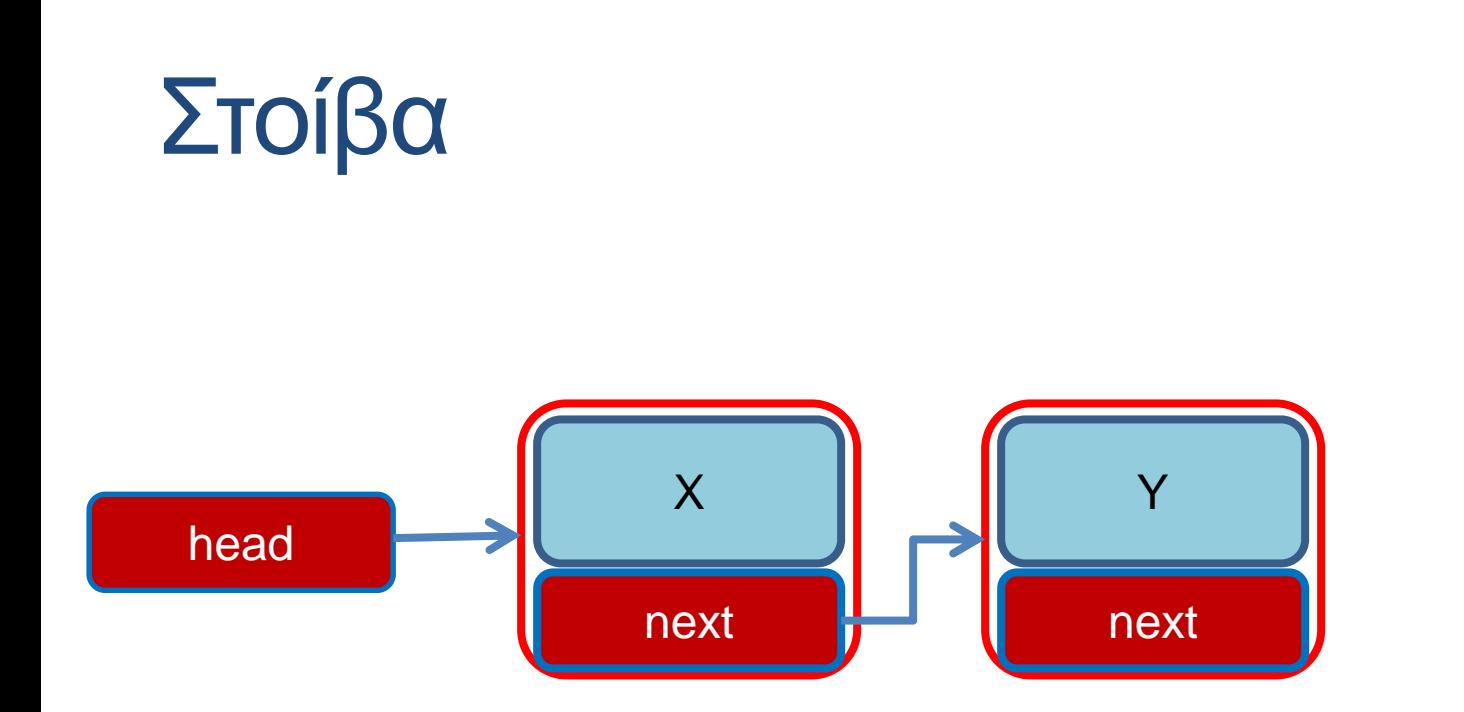

**Pop()**: Αφαιρεί το στοιχείο στην κορυφή της στοίβας και επιστρέφει την τιμή του (Χ στο παράδειγμα μας)

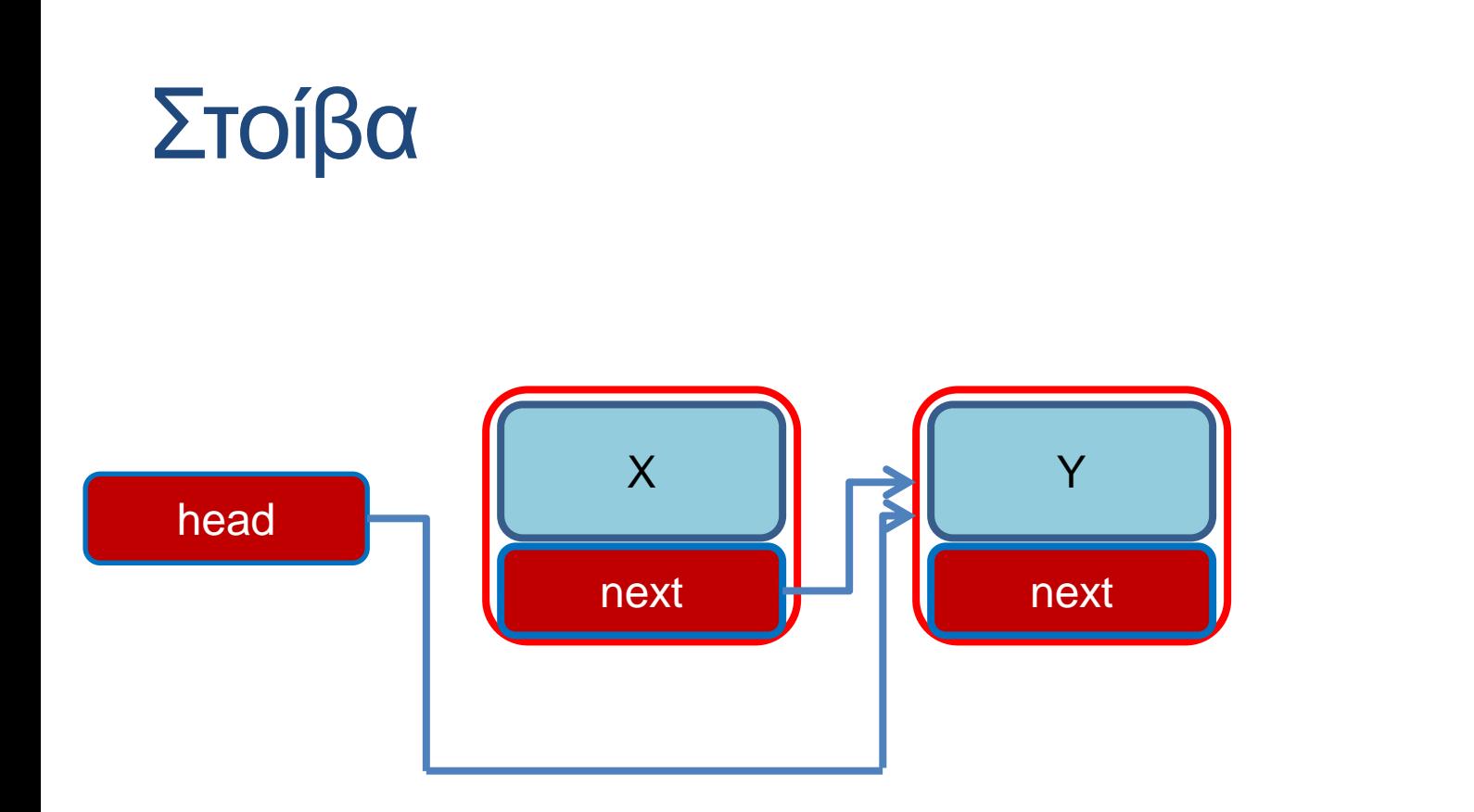

**Pop()**: Αφαιρεί το στοιχείο στην κορυφή της στοίβας και επιστρέφει την τιμή του (Χ στο παράδειγμα μας)

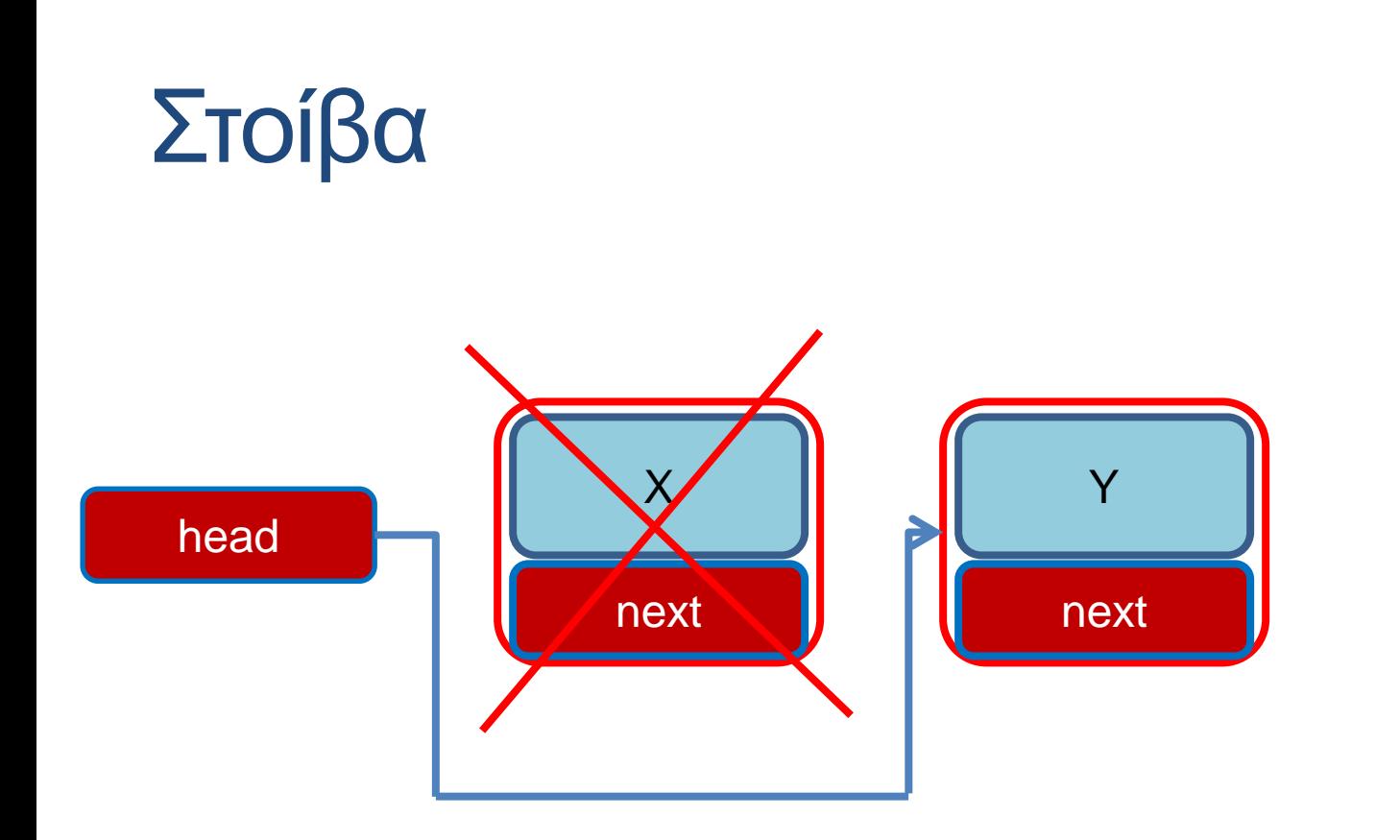

**Pop()**: Αφαιρεί το στοιχείο στην κορυφή της στοίβας και επιστρέφει την τιμή του (Χ στο παράδειγμα μας)

### Στοίβα

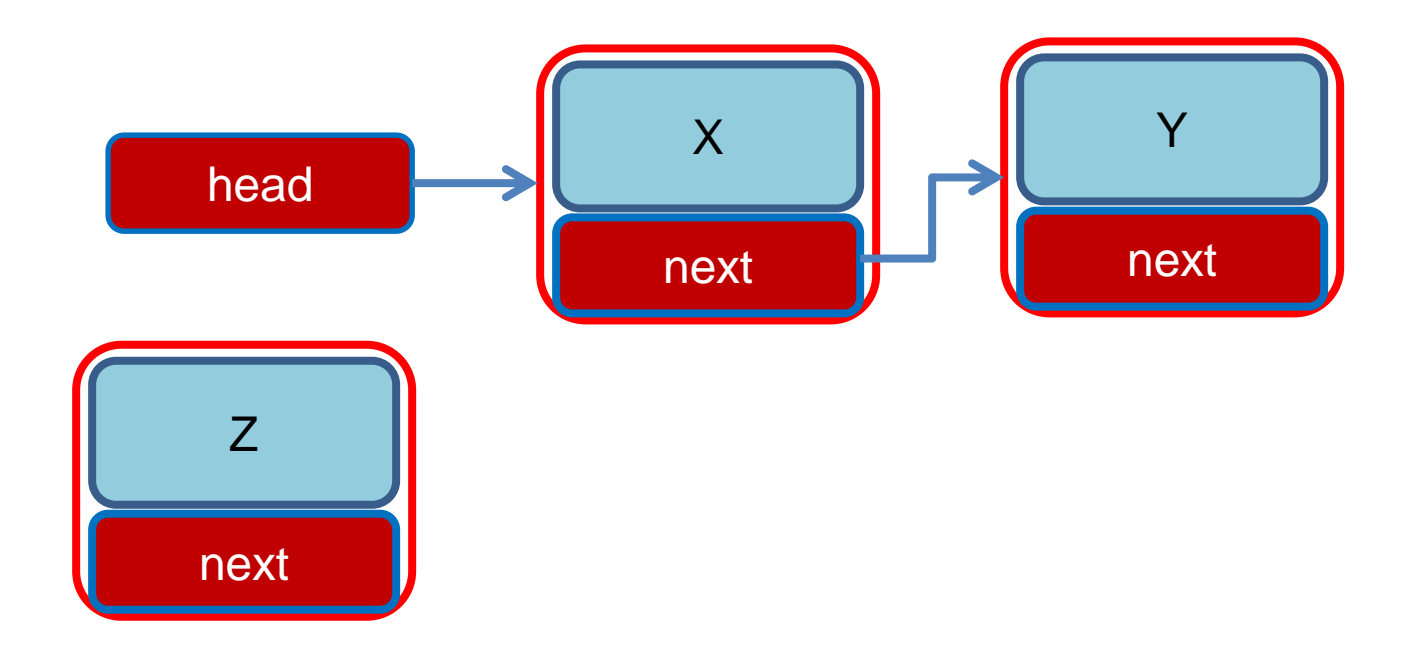

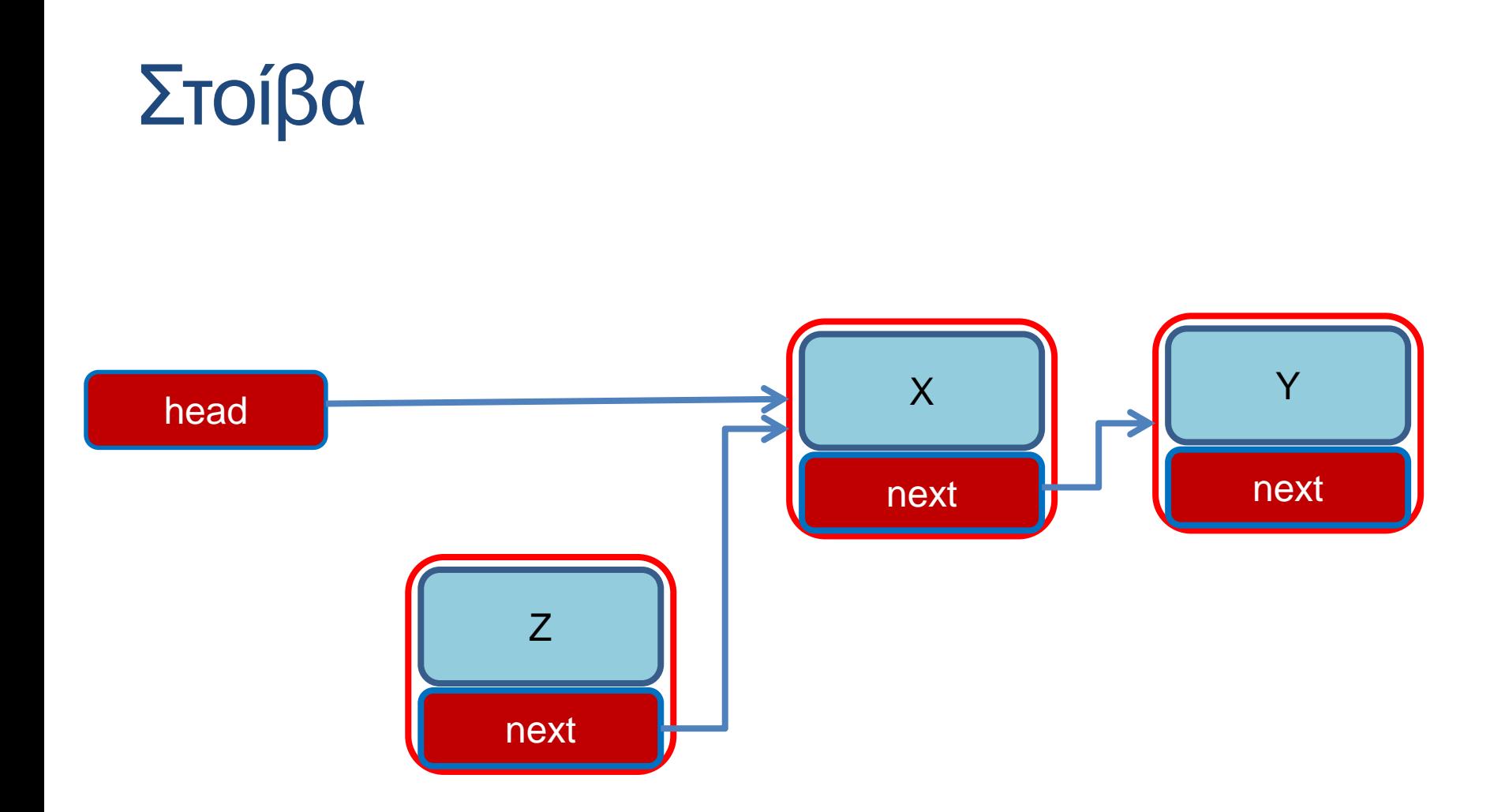

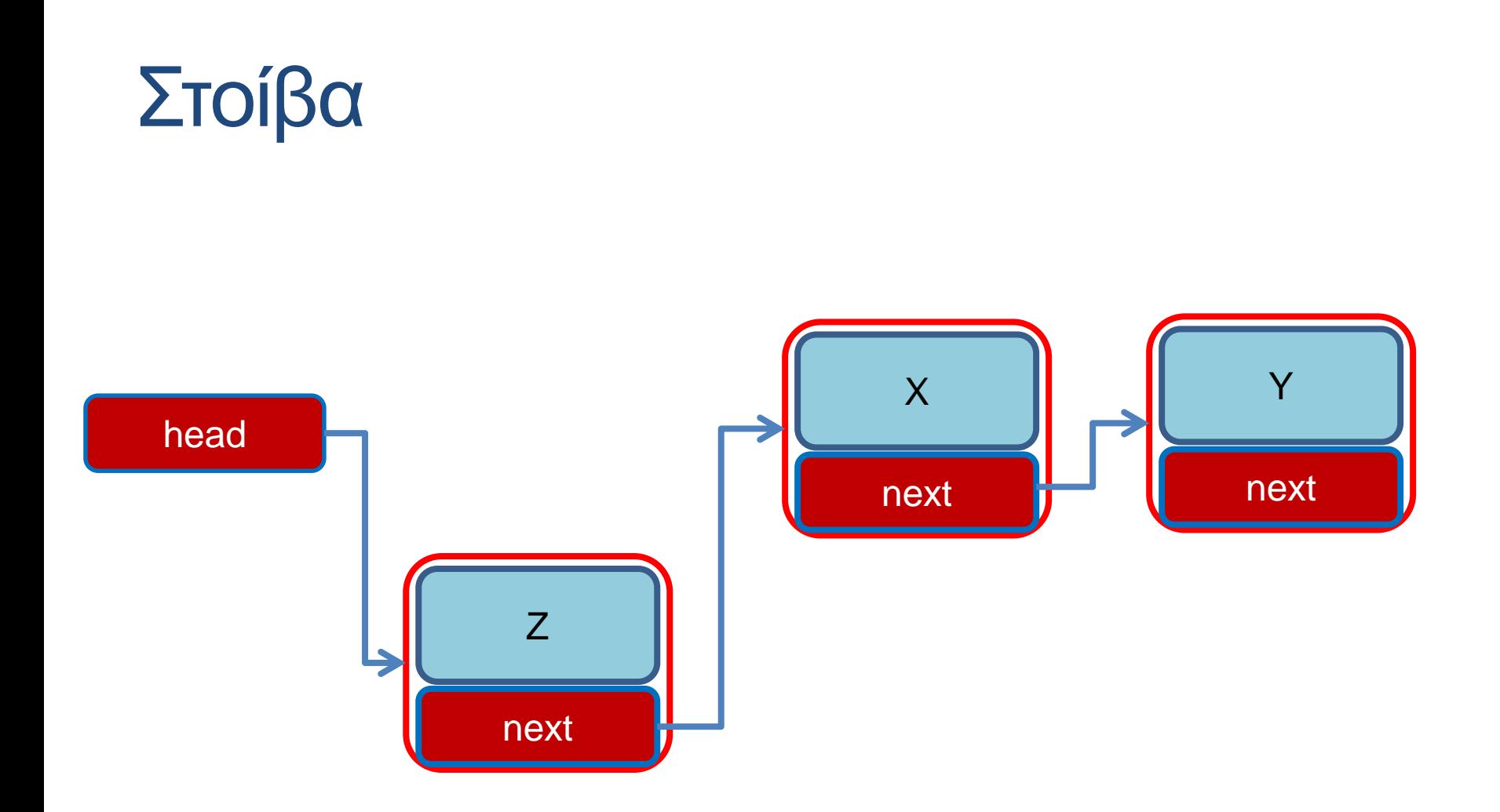

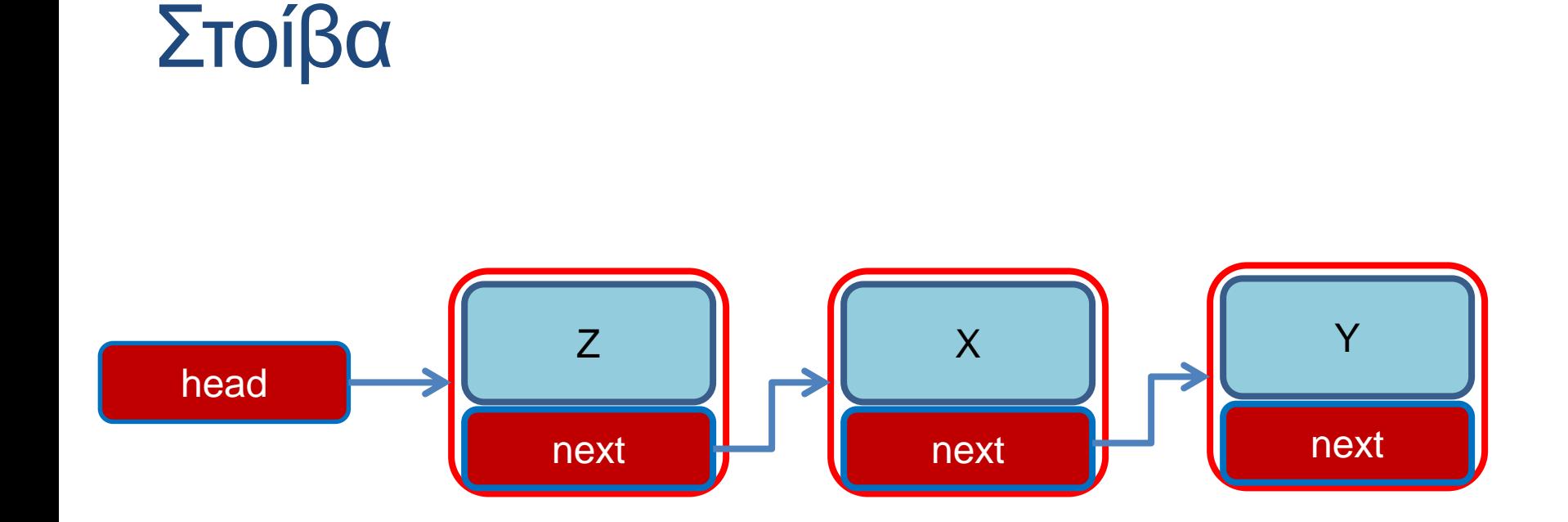

#### Στοίβα - Υλοποίηση

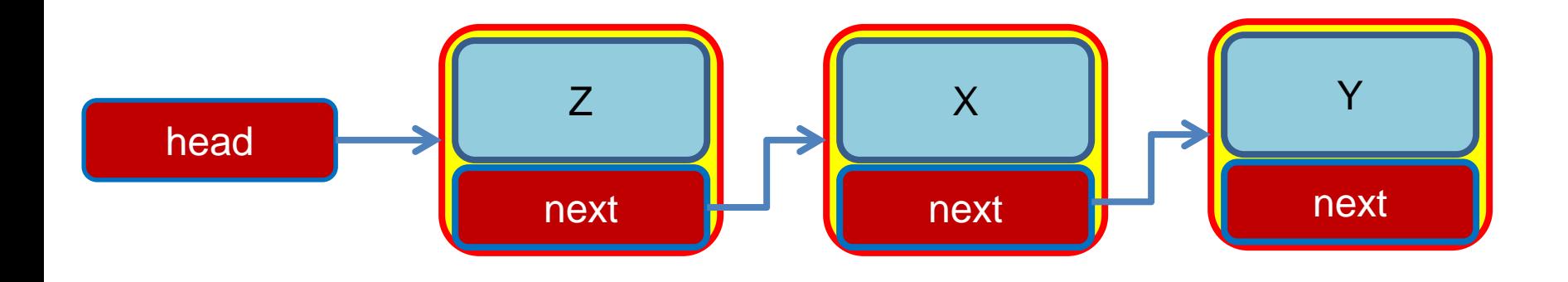

• Θα ορίσουμε StackElement μια κλάση που κρατάει το κάθε στοιχείο της στοίβας.

### Στοίβα - Υλοποίηση

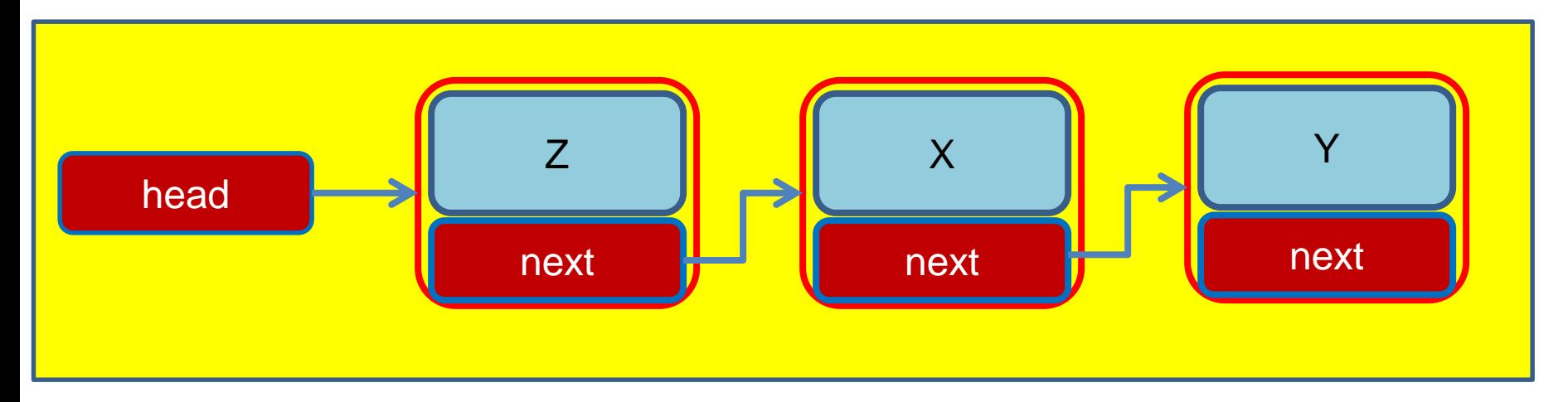

- Θα ορίσουμε StackElement μια κλάση που κρατάει το κάθε στοιχείο της στοίβας.
- Και μια κλάση Stack που υλοποιεί την στοίβα και όλες τις λειτουργίες της

```
class StackElement
{
       private int value;
       private StackElement next = null;
       public StackElement(int value){
              this.value = value;
       }
       public int getValue(){
              return value;
       }
       public StackElement getNext(){
              return next;
       }
       public void setNext(StackElement element){
              next = element;
       }
}
                                                  Το επόμενο στοιχείο
                                                Επιστρέφει αντικείμενο
```

```
class Stack
 {
        private StackElement head;
        private int size = 0;
        public int pop(){
                 if (size == 0){ // head == null
                         System.out.println("Pop from empty stack");
                         System.exit(-1);
                 }
                 int value = head.getValue();
                head = head.getNext();
                 size --;
                 return value;
         }
        public void push(int value){
                 StackElement element = new StackElement(value);
                 element.setNext(head);
                head = element;
                 size ++;
         }
                                            Το πρώτο στοιχείο της στοίβας μας 
                                            φτάνει για τα βρούμε όλα
                                                Σταματάει την εκτέλεση του 
                                                προγράμματος
                                                Τα αντικείμενα τύπου 
                                                StackElement δημιουργούνται 
                                                μέσα στην Stack.
```
**}**

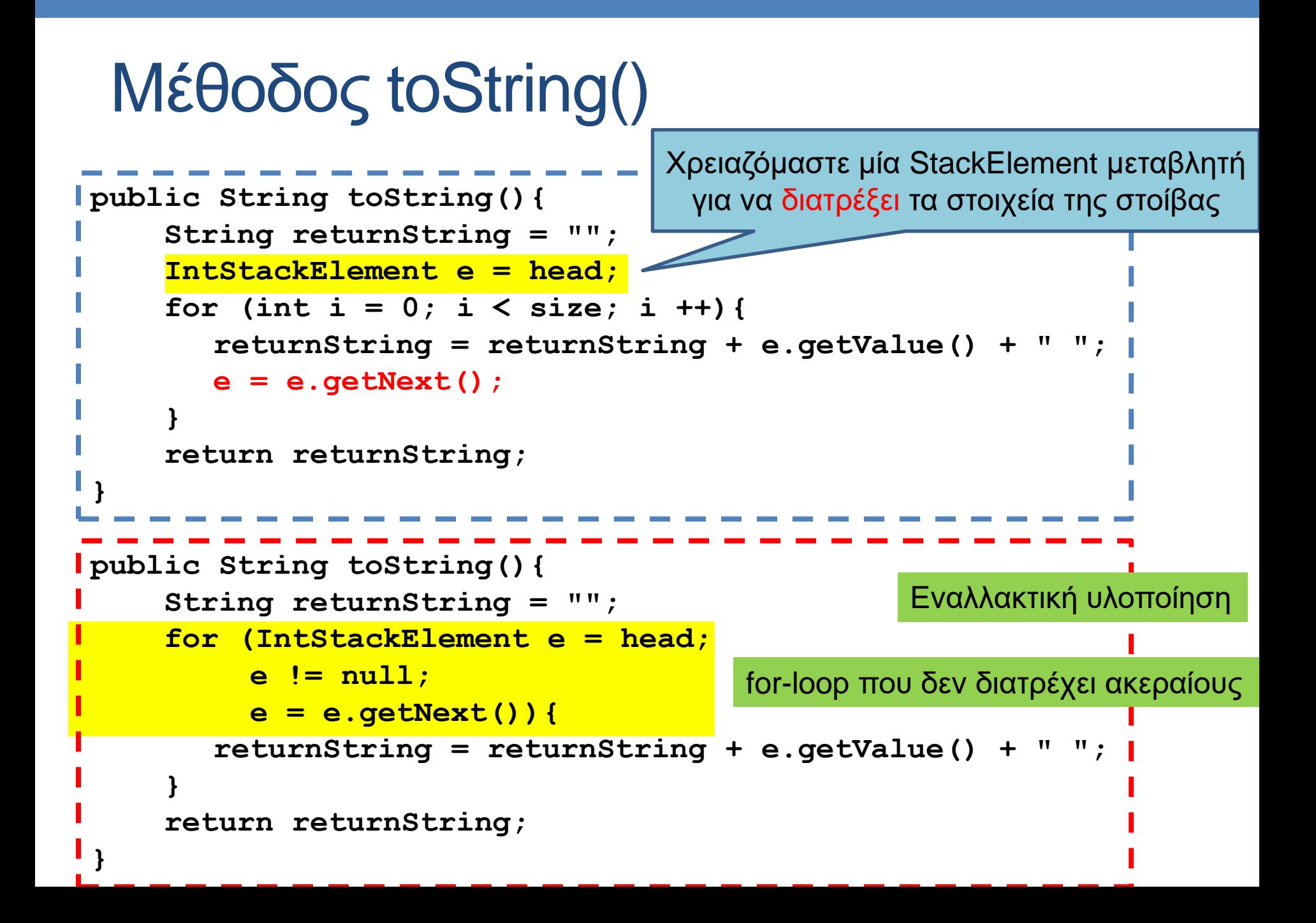

```
class StackExample
{
       public static void main(String[] args){
              Stack s = new Stack();
              s.push(3);
              s.push(2);
              s.push(1);
              System.out.println(s.pop());
              System.out.println(s.pop());
              System.out.println(s.pop());
              System.out.println(s.pop());
       }
```
**}**

#### Στοίβα - Υλοποίηση

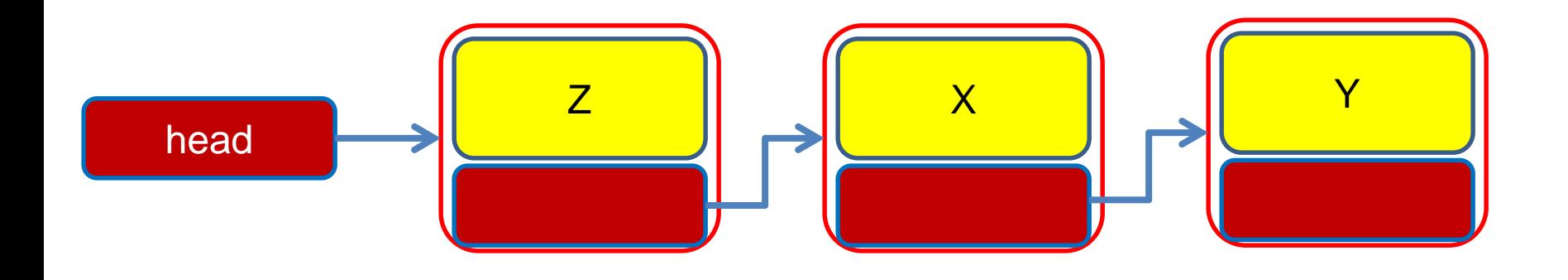

• Τα Χ,Υ,Ζ μπορεί να είναι δεδομένα οποιουδήποτε τύπου ή κλάσης. Π.χ. αντί για ακέραιους θα μπορούσαμε να έχουμε αντικείμενα τύπου Person.

```
class Person
 {
       private String name;
       private int number;
       public Person(String name, int num){
              this.name = name;
              this.number = num;
        }
       public String toString(){
              return name+":"+number;
        }
 }
```

```
class PersonStackElement
{
       private Person value;
       private PersonStackElement next;
       public PersonStackElement(Person val){
              value = val;
       }
       public void setNext(PersonStackElement element){
              next = element;
       }
       public PersonStackElement getNext(){
               return next;
       }
       public Person getValue(){
              return value;
       }
}
                                       O constructor παίρνει σαν όρισμα το 
                                       αντικείμενο που έχει ήδη δημιουργηθεί
                                     Το αντικείμενο το χειριζόμαστε σαν μια 
                                     οποιαδήποτε μεταβλητή
```

```
class Stack
{
        private PersonStackElement head;
        private int size = 0;
        public Person pop(){
                if (size == 0){ // head == null
                        System.out.println("Pop from empty stack");
                        return null;
                 }
                int value = head.getValue();
                head = head.getNext();
                size --;
                return value;
         }
        public void push(Person value){
                StackElement element = new StackElement(value);
                element.setNext(head);
                head = element;
                size ++;
         }
                                            H pop πλέον επιστρέφει μεταβλητή 
                                            τύπου Person
                                                Επιστρέφουμε null για να 
                                                σηματοδοτήσουμε ότι έγινε λάθος 
                                                (όχι απαραίτητα ο καλύτερος 
                                                τρόπος να το κάνουμε αυτό)
```
**}**

```
class StackExample
{
      public static void main(String[] args){
             PersonStack stack = new PersonStack();
             Person alice = new Person("Alice", 1);
             stack.push(alice);
             Person bob = new Person("Bob",2);
             stack.push(bob);
             Person charlie = new Person("Charlie",3);
             stack.push(charlie);
             System.out.println(stack.pop());
             System.out.println(stack.pop());
             System.out.println(stack.pop());
       }
```
**}**

Προσοχή! Αν καλέσουμε άλλη μια φορά την pop θα πάρουμε runtime error γιατί προσπαθούμε να προσπελάσουμε null αναφορά

### Σχέσεις μεταξύ κλάσεων

- Στο παράδειγμα με τη στοίβα έχουμε τρείς διαφορετικές κλάσεις (Person, StackElement, Stack) τις οποίες συσχετίζονται μεταξύ τους με διαφορετικούς τρόπους.
- Μπορεί να υπάρχουν πολλές διαφορετικές σχέσεις μεταξύ κλάσεων.
	- Στην περίπτωση μας, η μία κλάση ορίζεται χρησιμοποιώντας αντικείμενα της άλλης
- Αυτού του είδους τη σχέση την λέμε σχέση σύνθεσης
	- Μερικές φορές την ξεχωρίζουμε σε σχέση σύνθεσης (composition) και συνάθροισης (aggregation).

### H UML γλώσσα

- H UML (Unified Modeling Language) είναι μια γλώσσα για να περιγράφουμε και να καταλαβαίνουμε τον κώδικα μας.
- Τα UML διαγράμματα παρέχουν μια οπτικοποίηση των σχέσεων μεταξύ των κλάσεων.

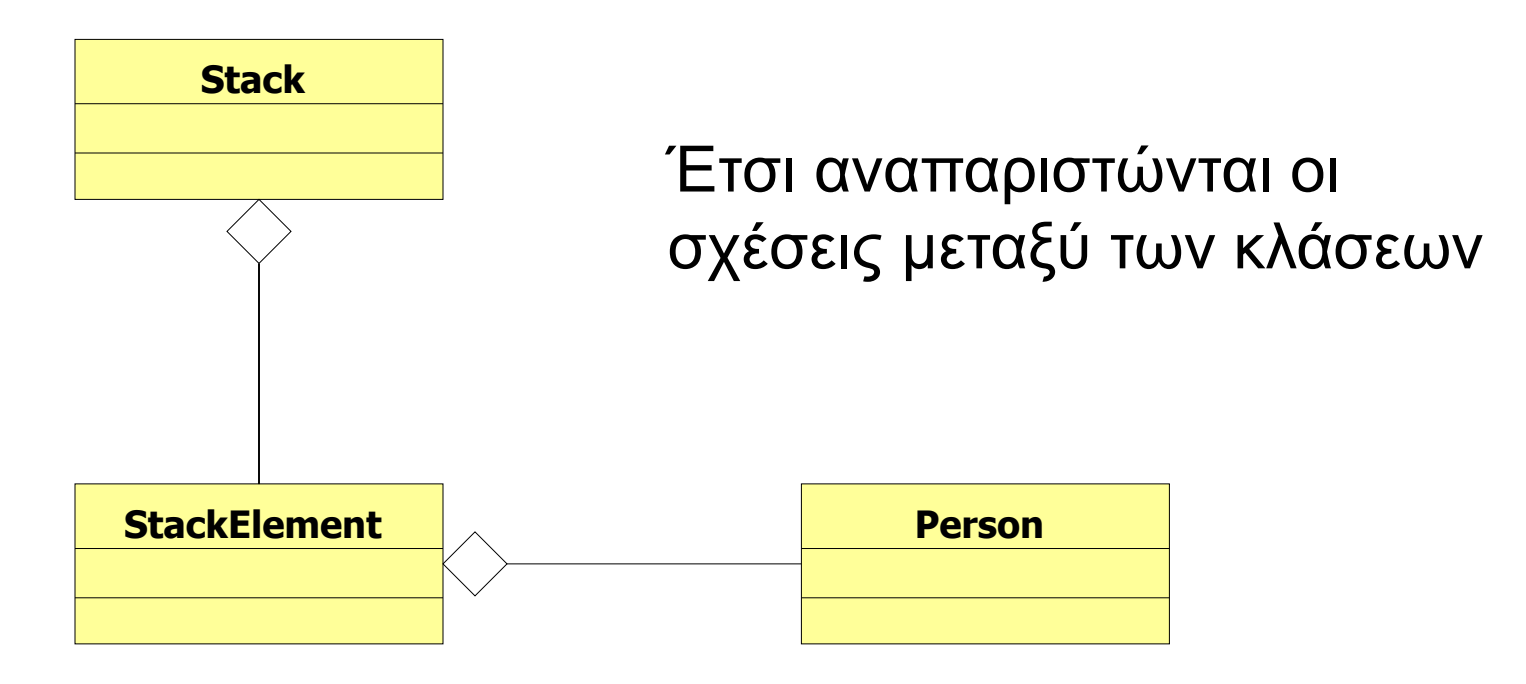

# Σχέσεις κλάσεων

- Όταν έχουμε κλάσεις που έχουν αντικείμενα άλλων κλάσεων ένα θέμα που προκύπτει είναι πότε και πού θα γίνεται η δημιουργία των αντικειμένων και πότε η καταστροφή τους
	- Πιο σημαντικό σε γλώσσες που δεν έχουν garbage collector.
- Π.χ., τα αντικείμενα τύπου StackElement στο προηγούμενο παράδειγμα δημιουργούνται μέσα στην κλάση Stack, και καταστρέφονται μέσα στην Stack, ή αν η Stack καταστραφεί.
	- Αλλαγές σε StackElement αντικείμενα γίνονται μόνο μέσα στην Stack
- Τα αντικείμενα τύπου Person που χρησιμοποιούνται στην StackElement δημιουργούνται εκτός της κλάσης και μπορεί να υπάρχουν αφού καταστραφεί η κλάση.
	- Αλλαγές στα αντικείμενα Person επηρεάζουν και τα περιεχόμενα της Stack και τούμπαλιν.
- Συχνά οι σχέσεις του δεύτερου τύπου λέγονται σχέσεις συνάθροισης, ενώ του πρώτου σχέσεις σύνθεσης.

# Σχέση συνάθροισης – Aggregation

- Η κλάση Χ έχει σχέση συνάθροισης με την κλάση Υ, αν αντικείμενο/α της κλάσης Υ ανήκουν στο αντικείμενο της κλάσης Χ.
	- Τα αντικείμενα της κλάσης Υ έχουν υπόσταση και εκτός της κλάσης Χ.
	- Όταν καταστρέφεται ένα αντικείμενο της κλάσης Χ δεν καταστρέφονται απαραίτητα και τα αντικείμενα της κλάσης Υ.

#### • Παραδείγματα:

- Σε έναν άνθρωπο μπορεί να ανήκει ένα αυτοκίνητο, ρούχα, κλπ.
- Ένα κτήριο μπορεί να έχει μέσα ανθρώπους, έπιπλα, κλπ.
- Στην περίπτωση μας η κλάση StackElement έχει σχέση συνάθροισης με την κλάση Person.

# Σχέση σύνθεσης – Composition

- Η κλάση Χ έχει σχέση σύνθεσης με την κλάση Υ, αν το αντικείμενο της κλάσης Χ αποτελείται από αντικείμενα της κλάσης Υ.
	- Τα αντικείμενα της κλάσης Υ δεν υπάρχουν εκτός της κλάσης Χ.
	- Η κλάση Χ δημιουργεί τα αντικείμενα της κλάσης Υ, και καταστρέφονται όταν καταστρέφεται το αντικείμενο της κλάσης Χ.
- Παραδείγματα:
	- Ένας άνθρωπος αποτελείται από μέρη του σώματος: κεφάλι, πόδια, χέρια κλπ.
	- Ένα κτήριο αποτελείται από τοίχους, δωμάτια, πόρτες, κλπ.
- Στην περίπτωση μας η κλάση Stack έχει σχέση σύνθεσης με την κλάση StackElement.

# UML διαγράμματα

• Για να ξεχωρίζουν μεταξύ τους (κάποιες φορές) αναπαριστώνται διαφορετικά στα UML διαγράμματα.

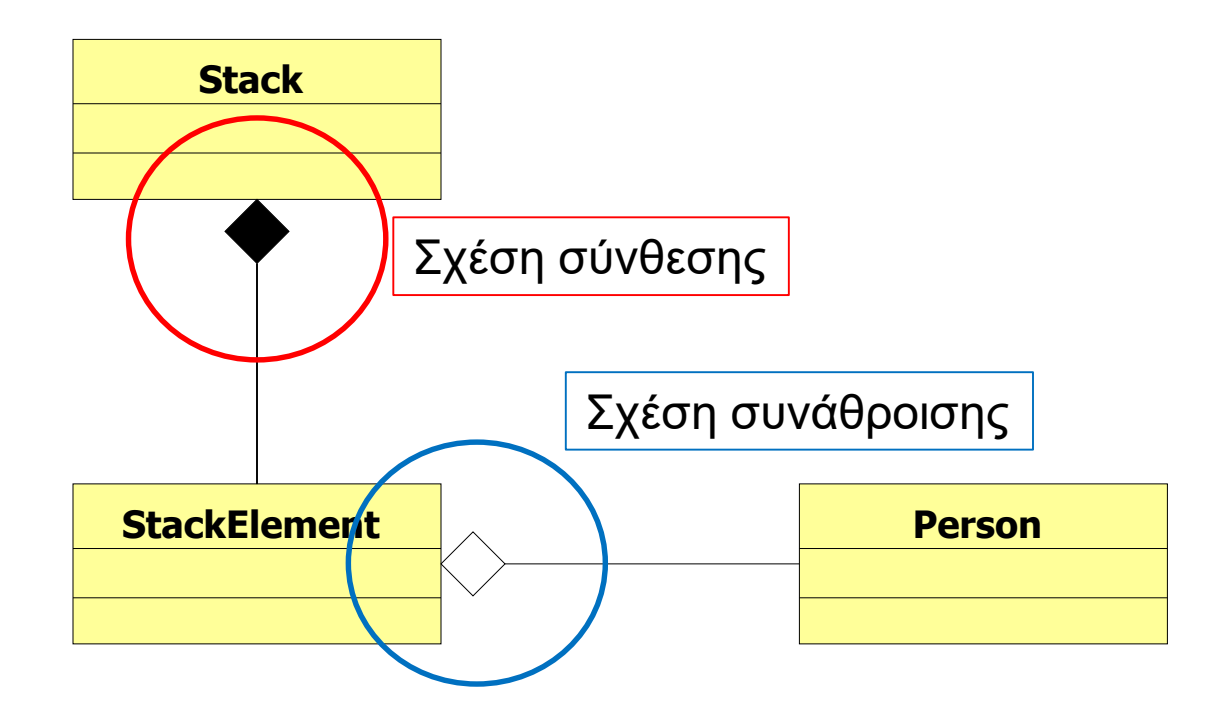

#### Aggregation and Composition

- Το αν θα είναι μια σχέση, σχέση συνάθροισης ή σύνθεσης εξαρτάται κατά πολύ και από την υλοποίηση μας και τον σχεδιασμό.
	- Π.χ., σε ένα διαφορετικό πρόγραμμα μπορεί να επαναχρησιμοποιούμε το StackElement.
	- Π.χ., σε μία διαφορετική εφαρμογή, τα ανθρώπινα όργανα υπάρχουν και χωρίς τον άνθρωπο.

### Προσοχή!

- Ο διαχωρισμός σε σχέσεις συνάθροισης και σύνθεσης είναι ως ένα βαθμό ένας φορμαλισμός.
	- Μην «κολλήσετε» προσπαθώντας να ορίσετε την σχέση.
	- Το σημαντικό είναι όταν δημιουργείτε το πρόγραμμα σας να σκεφτείτε ποιες κλάσεις χρειάζονται τα αντικείμενα που δημιουργούνται και πότε πρέπει να δημιουργηθούν μέσα στον κώδικα, και ποιες κλάσεις επηρεάζονται όταν αλλάζουν.
	- Δεν υπάρχει χρυσός κανόνας. Γενικά το πώς θα σχεδιαστεί το πρόγραμμα είναι κάτι που μπορεί να γίνει με πολλούς τρόπους συνήθως. Διαλέξτε αυτόν που θα κάνει το πρόγραμμα πιο απλό, ευανάγνωστο, εύκολο να επεκταθεί, να ξαναχρησιμοποιηθεί και να διατηρηθεί.